### **PENGEMBANGAN SISTEM INFORMASI AKUNTANSI BERBASIS WEB**

## **STUDI KASUS : PT. KOSU BAPARI JAYA**

Skripsi

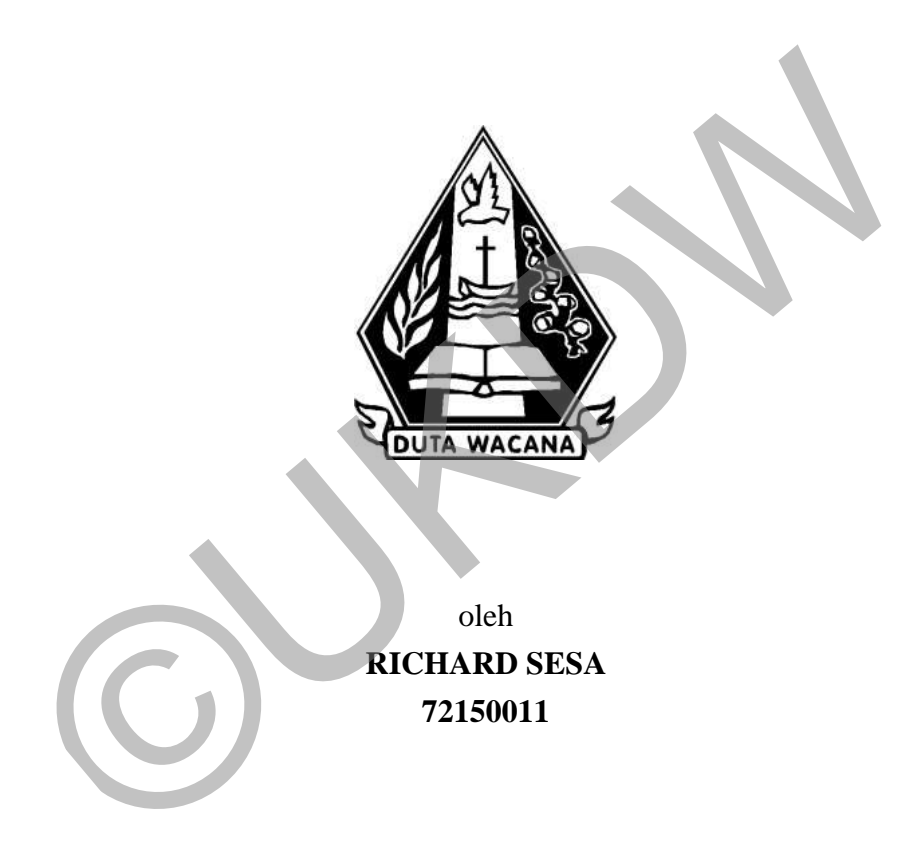

PROGRAM STUDI SISTEM INFORMASI FAKULTAS TEKNOLOGI INFORMASI UNIVERSITAS KRISTEN DUTA WACANA TAHUN 2019

## **PENGEMBANGAN SISTEM INFORMASI AKUNTANSI BERBASIS WEB**

## **STUDI KASUS : PT. KOSU BAPARI JAYA**

Skripsi

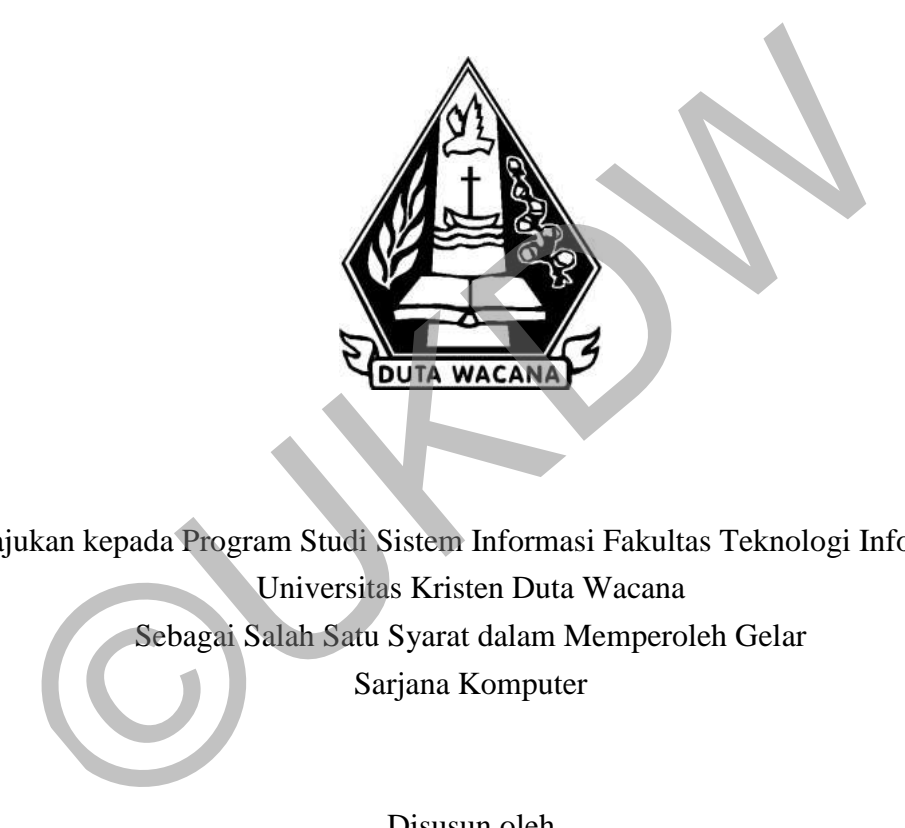

Diajukan kepada Program Studi Sistem Informasi Fakultas Teknologi Informasi Universitas Kristen Duta Wacana Sebagai Salah Satu Syarat dalam Memperoleh Gelar Sarjana Komputer

Disusun oleh

# **RICHARD SESA 72150011**

PROGRAM STUDI SISTEM INFORMASI FAKULTAS TEKNOLOGI INFORMASI UNIVERSITAS KRISTEN DUTA WACANA TAHUN 2019

# Pernyataan Keaslian

#### PERNYATAAN KEASLIAN SKRIPSI

<span id="page-2-0"></span>Saya menyatakan dengan sesunggulinya bahwa skripsi dengan judul:

#### Pengembangan Sistem Informasi Akuntansi Berbasis Web Studi Kasus : PT. Kosu Bapari Jaya

yang saya kerjakan untuk melengkapi sebagian persyaratan menjadi Sarjana Komputer pada pendidikan Sarjana Program Studi Sistem Informasi Fakultas Teknologi Informasi Universitas Kristen Duta Wacana, bukan merupakan tiruan atau duplikasi dari skripsi kesarjanaan di lingkungan Universitas Kristen Data Wacana maupun di Perguruan Tinggi atau instansi manapun, kecuali bagian yan sumber informasinya dicantamkan sebagaimana mestinya.

Jika dikemudian hari didapati bahwa hasil skripsi ini adalah hasil plaguab atau tiruan dari skripsi lain, saya bersedia dikenai sanksi yakni pencabatan gelar kesarjanaan saya.

Yogyakarta, 25 Juni 2019

RICHARD SESA 72150011

# Halaman Persetujuan

#### HALAMAN PERSETUJUAN

<span id="page-3-0"></span>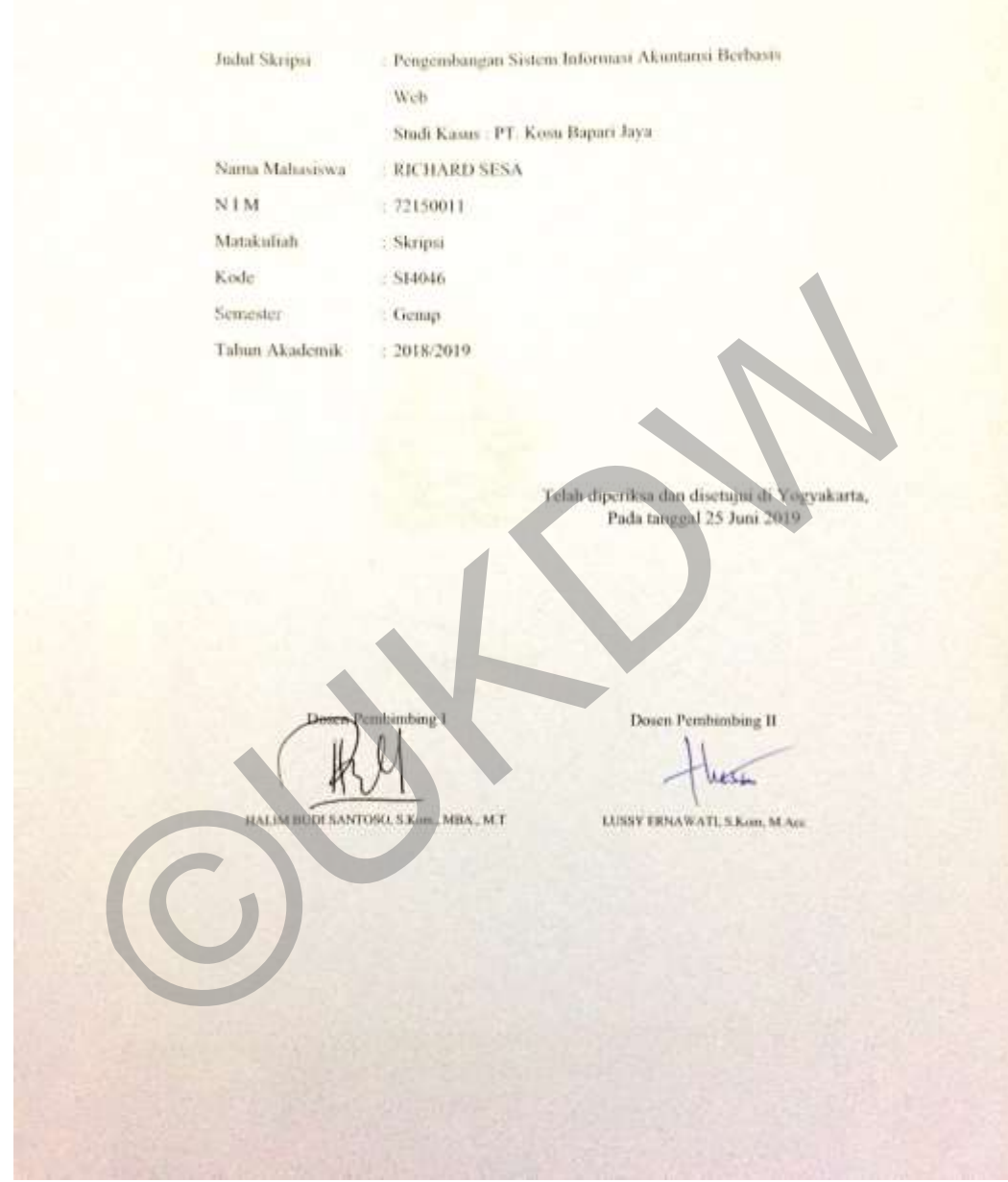

## Halaman Pengesahan

## HALAMAN PENGESAHAN

## <span id="page-4-0"></span>PENGEMBANGAN SISTEM INFORMASI AKUNTANSI BERBASIS WEB STUDI KASUS : PT. KOSU BAPARI JAYA

Oleh RICHARD SESA / 72150011

Dipertahankan di depan Dewan Pengaji Skripsi Program Studi Sistem Informasi Fakultas Teknologi Informasi Universitas Kristen Duta Wacana - Yogyakarta Dan dinyatakan diterima untuk memenuhi salah satu syarat memperoj Sarjana Komputer pada tanggal 21 Juni 2019

> Yogyakarta, 26 Juni 2019 Mengesahkan,

#### Dewan Penguji:

1 Drs. WIMMIE HANDIWIDJOJO, MIT

2 HALIM BUDI SANTOSO, S.Kom, MBA, M.T.

3 LUSSY ERNAWATI S Kom, M Acc

4 ARGO WIBOWO, ST. MI

Dekan SPSANTO, S.Kom, M.T.)

Ketua Program Studi

(Drs. JONG JER SIANG, M.Sc.)

### **ABSTRAK**

<span id="page-5-0"></span>Perkembangan dunia teknologi sampai pada saat ini sangat berkembang pesat, ini terbukti karena kebutuhan perusahaan akan teknologi untuk mendukung kinerja perusahaan. Studi kasus dalam penelitian ini yakni perusahaan jasa yang bernama PT. Kosu Bapari Jaya. Masalah yang dialami oleh perusahaan ini yakni didalam proses pembuatan laporan keuangan, yang dimana proses pembuatan laporan keuangan ini masih manual dan hanya menggunakan alat bantu Microsoft excel dalam pembuatannya. Hal ini bisa saja menimbulkan kesalahan dalam pembuatan laporan keuangannya, contohnya seperti salah perumusan dalam penghitungan laporan keuangan.

Maka dari itu dibutuhkan program yang dapat membantu perusahaan dalam pembuatan laporan keuangan, agar dapat mengurangi kesalahan-kesalahan dalam pembuatan laporan keuangan. Program bantu tersebut juga dapat membuat pembuatan laporan keuangan menjadi lebih efesien, serta pihak perusahaan dapat melihat laporan tersebut setiap saat dengan lebih cepat dan akurat. Engua membuatan laporan keuangannya, contohnya seperti salah perumusnenghitungan laporan keuangannya, contohnya seperti salah perumusnenghitungan laporan keuangan.<br>
Maka dari itu dibutuhkan program yang dapat membantu peru

Hasil dari sistem informasi akuntansi ini adalah sistem dapat membuat laporan keuangan laporan keuanga yang terdiri dari jurnal, buku besar, neraca saldo, laporan laba rugi, dan juga laporan neraca. Dan juga sistem dapat menampilkan laporan keuangan berdasarkan periode yang diinginkan oleh pihak perusahaan.

Kata Kunci : Sistem Informasi Akuntansi, Laporan Keuangan

## **KATA PENGANTAR**

<span id="page-6-0"></span>Puji Syukur kepada Tuhan Yang Maha Esa atas segala penyertaan dan kasihNya yang senantiasa diberikan kepada kita semua dan kepada penulis, sehingga sampai saat ini penulis mampu menyelesaikan skripsi dengan baik. Skripsi ini berjudul "Pengembangan Sistem Informasi Akuntansi Berbasis Web Studi Kasus : PT. Kosu Bapari Jaya". Penulisan skripsi ini bertujuan sebagai pemenuhan satu syarat dalam memperoleh gelar Sarjana Strata Satu Program Studi Sistem Informasi Univeristas Kristen Duta Wacana.

Banyak pihak yang telah membantu dan mendukung dan memberi motivasi bagi penulis untuk dapat melewati setiap proses penyelesaian skripsi hingga terselesaikan. Oleh karena itu, pada kesempatan ini penulis ingin mengucapkan terimakasih banyak kepada beberapa pihak : Banyak pihak yang telah membantu dan mendukung dan membenari penulis untuk dapat melewati setiap proses penyelesaian skriptifikan sepada membentuk dapat melewati setiap proses penyelesaian skriptifikan membentuk membentuk

- 1. Bapa Sorgawi yang senantiasa memberikan segala hikmatNya dan kasihNya kepada penulis.
- 2. Bapak Yonathan Sesa dan Ibu Penci Rante selaku kedua orang tua saya yang senantiasa dalam mendoakan, memberi semangat, motivasi sehingga penulis dapat melewati semua tahap proses dalam menyelesaikan skripsi ini.
- 3. Bapak Halim Budi Santoso, S.Kom., MBA., M.T selaku dosen pembimbing I yang senantiasa memberi bimbingan dan arahan kepada penulis.
- 4. Ibu Lussy Ernawati, S.Kom, M.Acc selalu dosen pembimbing II yang senantiasa memberi bimbingan dan arahan kepada penulis.
- 5. Chanel-chanel yang di Youtube yang sudah memberikan refrensi dalam pembuatan program
- 6. Teman-teman seperjuangan Bonifasius Adhi P, Danang T P, Yuliandro, Hendra P, Daniel, Krusvi, Madia H Y, I Komang Mahardika yang sudah memberikan semangat dalam pengerjaan skripsi maupun pada saat sidang
- 7. Semua pihak yang tidak dapat penulis sebutkan satu persatu yang telah membantu penulis secara langsung maupun tidak langsung

Penulis menyadari bahwa skripsi ini tidaklah sempurna, tentu masih ada banyak kekurangan yang terjadi akibat dari keterbatasan penulis. Oleh karena itu, penulis terbuka tehadap saran dan kritik yang dapat membangun mengenai laporan skripsi ini. Dengan demikian, penulis dapat memberikan karya yang lebih baik dan berguna bagi pembaca dimasa datang.

Yogyakarta, 25 Juni 2019

 Richard Sesa 72150011 OUK RECHard Sesa

# **DAFTAR ISI**

<span id="page-8-0"></span>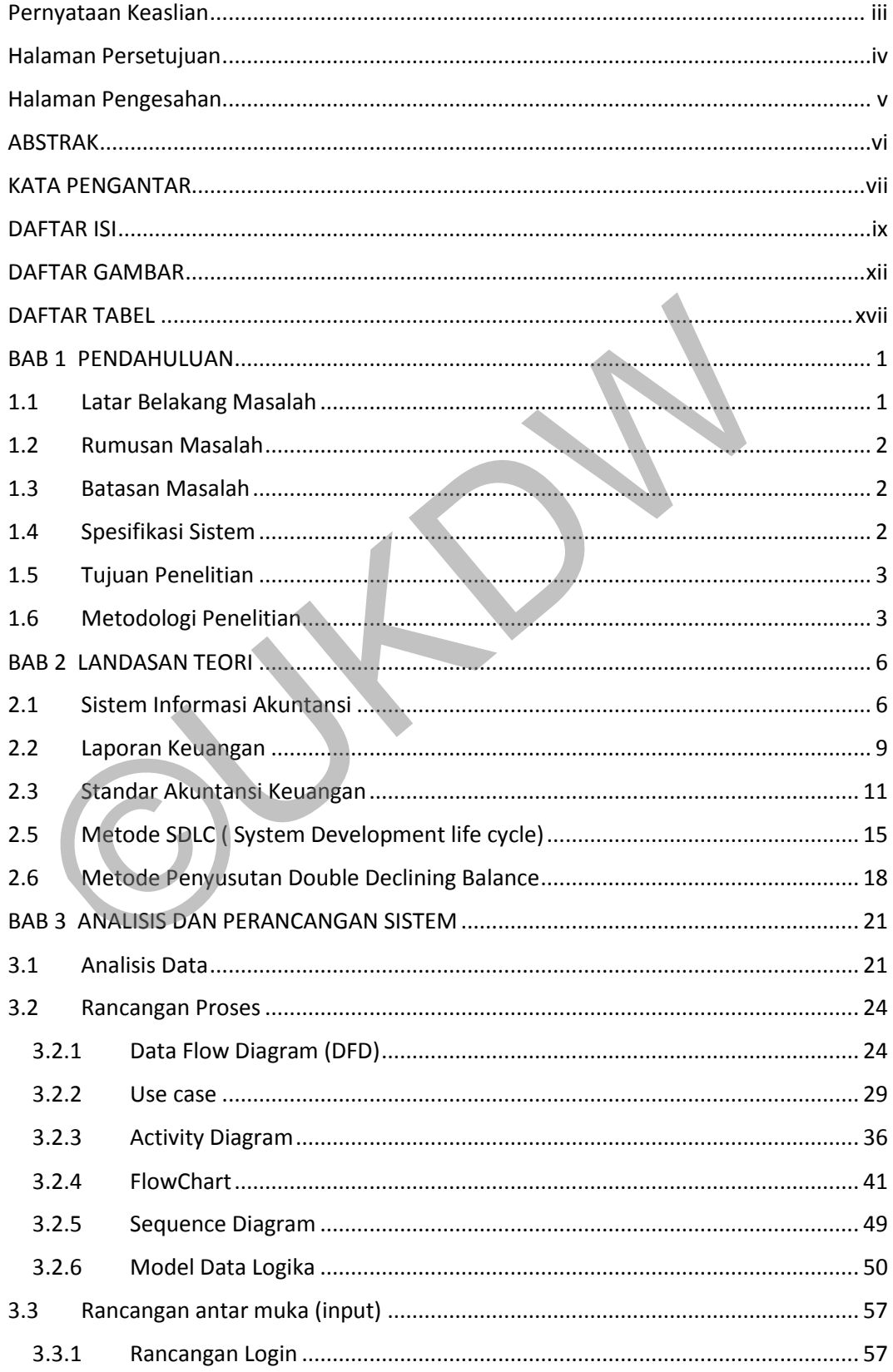

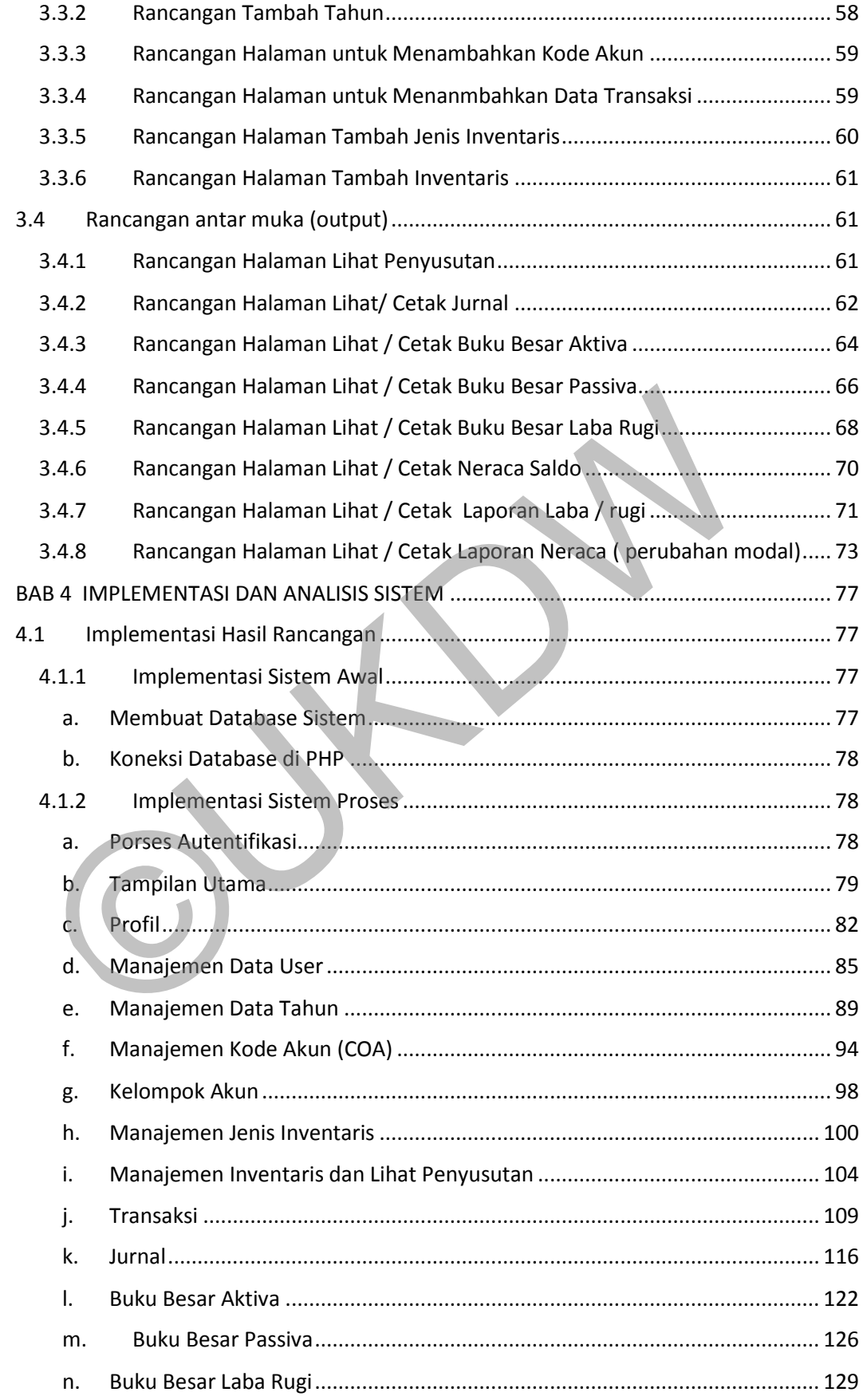

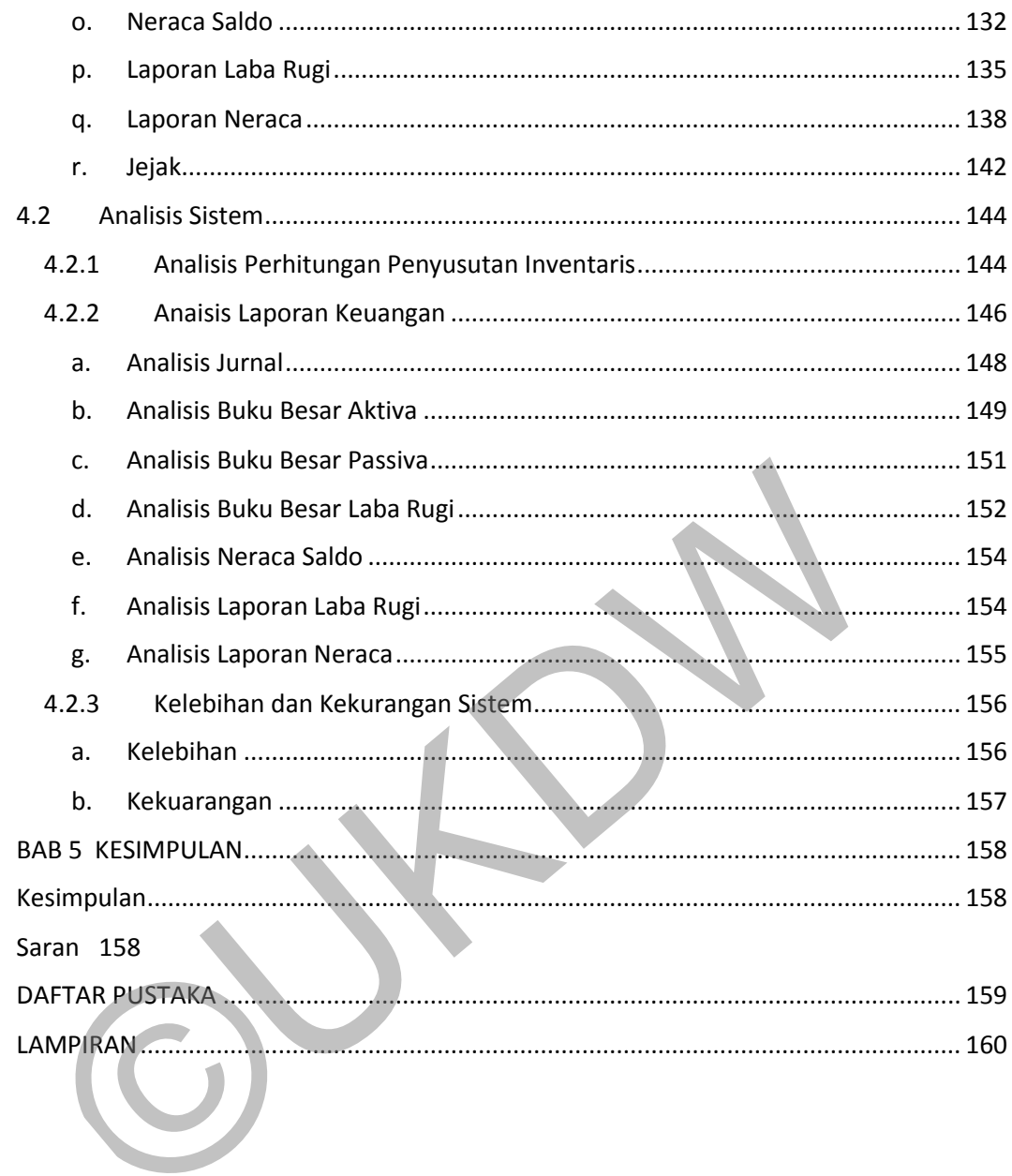

# **DAFTAR GAMBAR**

<span id="page-11-0"></span>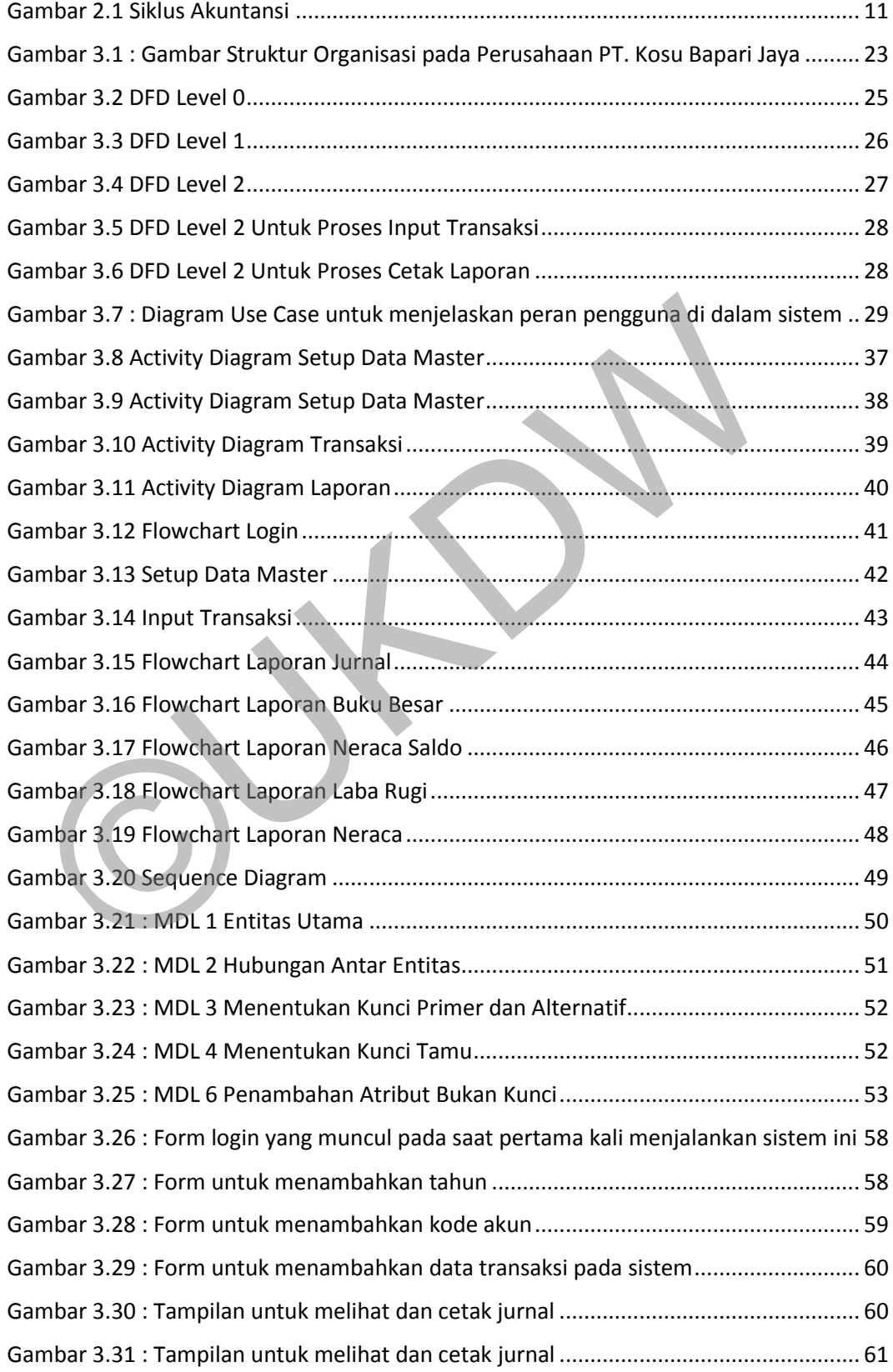

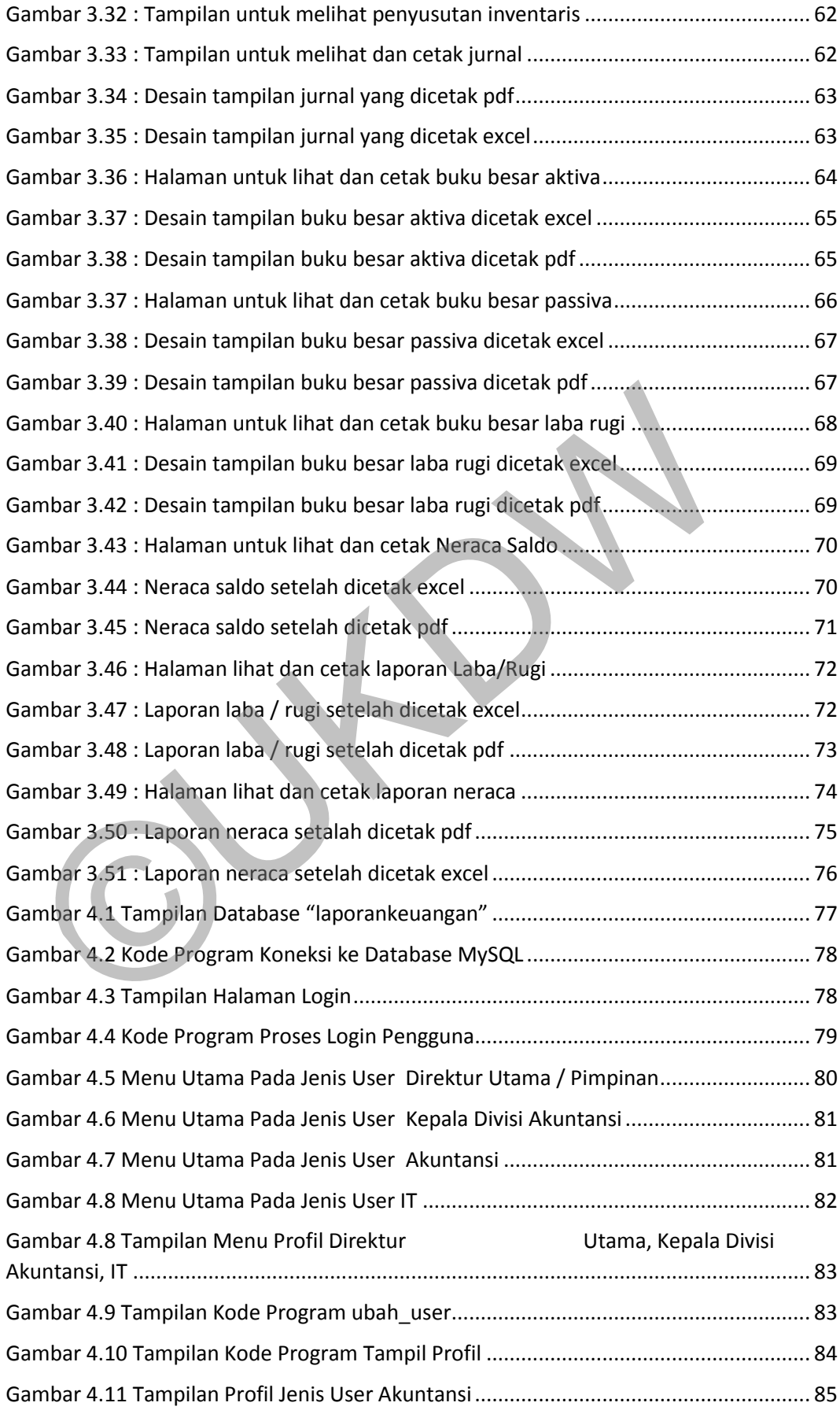

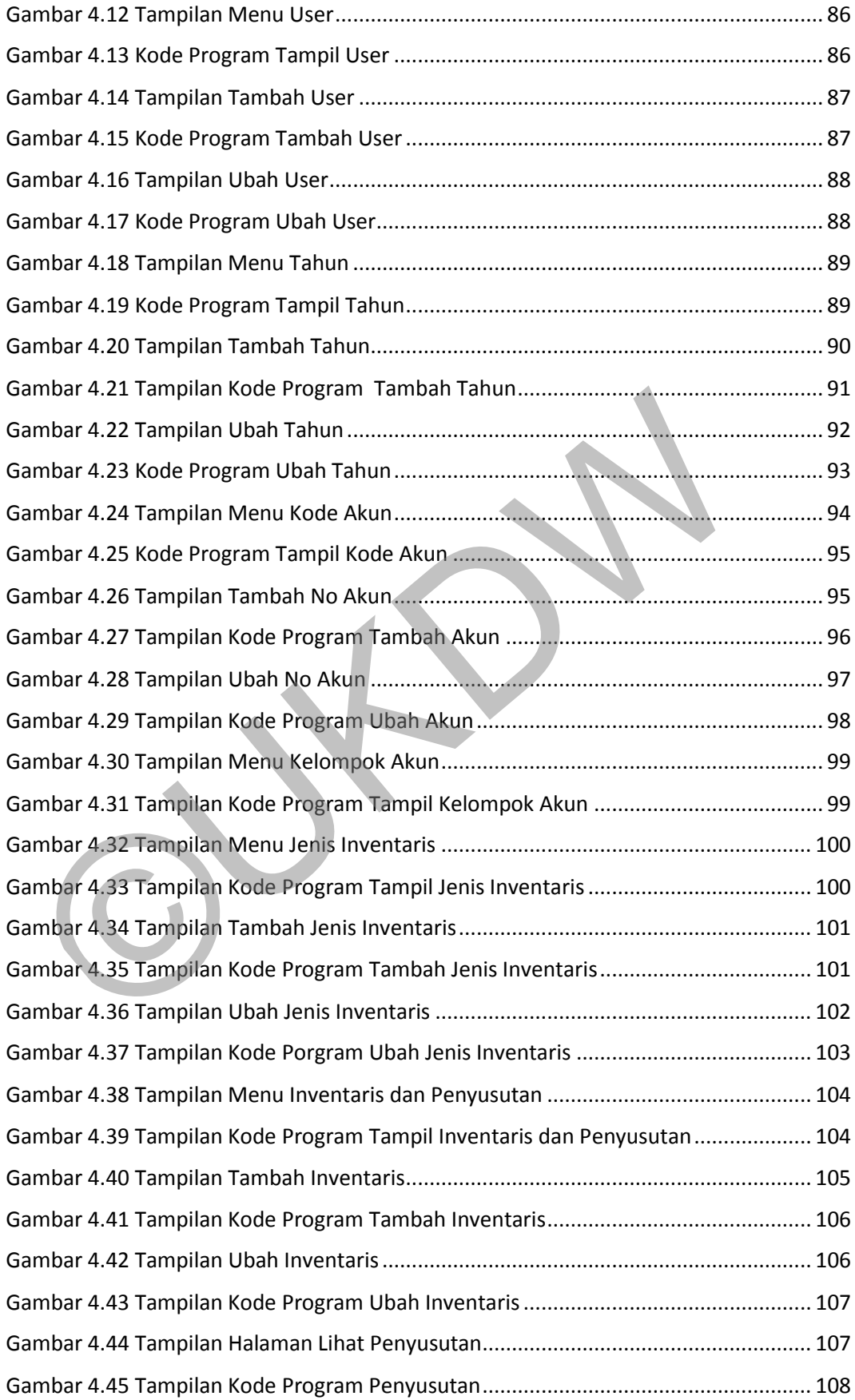

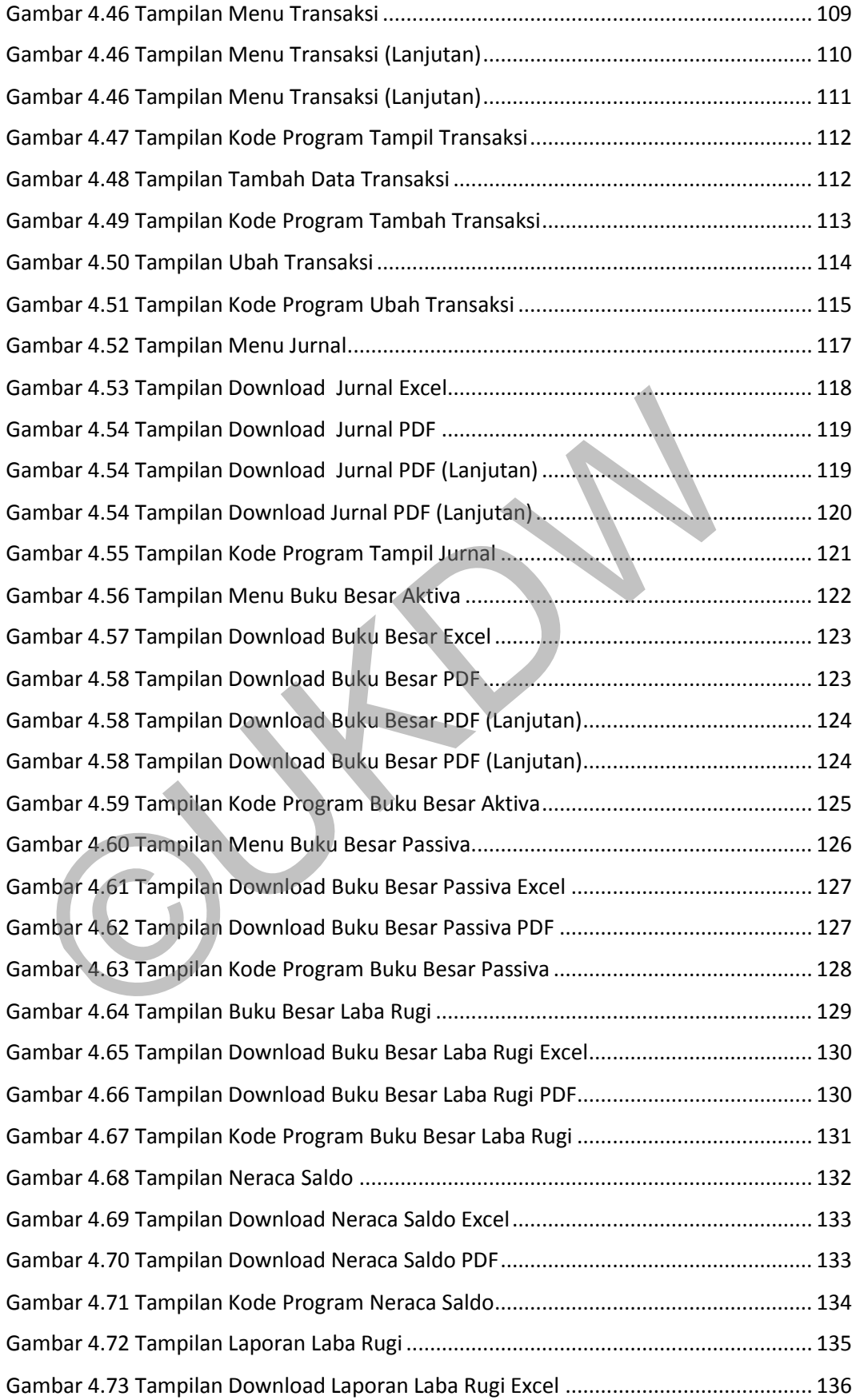

![](_page_15_Picture_76.jpeg)

# **DAFTAR TABEL**

<span id="page-16-0"></span>![](_page_16_Picture_120.jpeg)

# **BAB 1 PENDAHULUAN**

#### **1.1 Latar Belakang Masalah**

Pada suatu perusahaan pastinya harus memiliki laporan keuangan yang dibuat per bulan atau per tahunnya. Tanpa laporan keuangan maka suatu perusahaan tidak bisa mengetahui kondisi keuangan mereka. Laporan keuangan merupakan salah satu informasi penting yang bisa digunakan perusahaan untuk mengetahui kondisi keuangan perusahaan, dan juga bisa menilai perkembangan perusahaan tiap tahunnya berdasarkan laporan keuangan yang dibuat. Di dalam pembuatan laporan keuangan dibutuhkan ketelitian yang baik agar laporan tersebut dapat dibuat dengan baik sesuai dengan aturan-aturan akuntansi yang berlaku.

PT. Kosu Bapari Jaya merupakan suatu perusahaan yang bergerak dibidang jasa atau lebih tepatnya perusahaan yang menyediakan jasa keamanan dan jasa kebersihan. Pembuatan laporan keuangan pada perusahaan ini masih manual dengan menggunakan alat bantu microsoft excel. Menggunakan cara manual seperti ini dapat menyebabkan resiko kesalahan yang besar dalam pembuatan laporannya, seperti kesalahan dalam hal perhitungan dan juga pengelompokkan transaksi pada buku besar nantinya. Selain itu dalam pembuatan laporan memakan waktu yang cukup lama karena untuk bisa membuat laporan keuangan secara keseluruhan harus membuat beberapa bagian laporan keuangan dari pembuatan jurnal hingga laporan perubahan modal. ondisi keuangan perusahaan, dan juga bisa menilai perkembangan perus<br>hunnya berdasarkan laporan keuangan yang dibuat. Di dalam pembuat<br>euangan dibutuhkan ketelitian yang baik agar laporan tersebut dapat dibu<br>aik sesuai den

Maka dari itu sesuai permasalahan yang terjadi, perusahaan yang bersangkutan membutuhkan suatu program dimana bisa membantu dalam membuat laporan keuangan dengan waktu yang relatif lebih cepat dan efektif dibandingkan dengan cara yang manual. Program yang akan digunakan nantinya akan membantu semua proses pembuatan laporan keuangan seperti jurnal, buku besar, neraca saldo, laporan laba/rugi, dan laporan neraca

#### **1.2 Rumusan Masalah**

Berdasarkan latar belakang masalah yang sudah dijelaskan, maka rumusan masalah dalam penelitian ini adalah :

- 1.2.1 Bagaimana sistem dapat membuat laporan keuangan ?
- 1.2.2 Apakah laporan keuangan yang dibuat sudah sesuai dengan standar akuntansi keuangan yang berlaku di Indonesia?

#### **1.3 Batasan Masalah**

Batasan masalah yang digunakan untuk mengatasi masalah yang terlalu luas yaitu:

- 1.3.1 Data yang digunakan dalam penelitian ini adalah data transaksi dari PT. Kosu Bapari Jaya dan juga nomor akun yang sudah ditentukan oleh pihak perusahaan
- 1.3.2 Sistem yang dibuat menggunakan sistem berbasis web
- 1.3.3 Sistem hanya membuat laporan keuangan yang terdiri 5 bagian yakni permbuatan jurnal, buku besar, neraca saldo, laporan laba/rugi, laporan neraca atasan masalah yang digunakan untuk mengatasi masalah yang terlalu<br>
1.3.1 Data yang digunakan dalam penelitian ini adalah data transak<br>
Kosu Bapari Jaya dan juga nomor akun yang sudah ditent<br>
pihak perusahaan<br>
1.3.2 Sistem
	- 1.3.4 Lokasi studi kasus untuk penelitian ini adalah PT. Kosu Bapari Jaya, Jalan. Ahmad Yani No. 5-7 Jayapura

## **1.4 Spesifikasi Sistem**

Spesifikasi sistem yang dibangun :

#### **1.4.1 Spesifikasi sistem yang dibangun**

- a. Sistem bisa mengelola data transaksi yang dimasukkan menjadi laporan keuangan yang terdiri dari jurnal, buku besar, neraca saldo, laporan laba rugi, lapora neraca
- b. Sistem mampu membedakan jenis transaksi yang dimasukkan
- c. Sistem bisa mencetak laporan keuangan yang telah dibuat

d. Sistem mengikuti cara perhitungan yang sesuai dengan aturan akutansi yang berlaku

#### **1.4.2 Spesifikasi software yang digunakan**

- a. Sistem operasi Windows 10 Home 64-bit
- b. Aplikasi pemrograman : Visual code studio 2013
- c. Bahasa pemrograman : HTML, CSS dan PHP
- d. Tools: XAMPP v3.2.2. Google Chrome, Notepad
- e. Database : MySQL

### **1.4.3 Spesifikasi hardware yang digunakan**

- a. Intel Core i7-8750H CPU @ 2.20GHz
- b. RAM 8 GB
- c. Keyboard dan mouse
- d. Hardisk 1 TB

### **1.5 Tujuan Penelitian**

Penelitian ini bertujuan untuk :

- 1.5.1 Membantu pihak perusahaan dalam pembuatan laporan kuangan agar waktu yang digunakan lebih efesien e. Database : MySQL<br>
1.4.3 Spesifikasi hardware yang digunakan<br>
a. Intel Core i7-8750H CPU @ 2.20CHz<br>
b. RAM 8 GB<br>
c. Keyboard dan mouse<br>
d. Hardisk 1 TB<br>
5 Tujuan Penelitian<br>
melitian ini bertujuan untuk .<br>
1.5.1 Membantu
- 1.5.2 Mengurangi kesalahan-kesalahan dalam pembuatan laporan keuangan
- 1.5.3 Bermanfaat bagi pihak perusahaan karena bisa melihat perkembangan perusahaannya dari informasi yang ada pada laporan keuangan yang dibuat

#### **1.6 Metodologi Penelitian**

Penelitian menggunakan beberapa metode penelitian, yakni :

1.6.1 Pengumpulan Data

Pengumpulan data dengan cara mengambil data dari PT. Kosu Bapari Jaya. Data tersebut didapatkan dengan melalui email yang dikirimkan langsung dari pihak perusahaan. Data yang seperti contoh laporan keuangan, struktur perusahaan, dan kode akun yang dibuat oleh perusahaan

#### **1.6.2 Wawancara**

Wawancara dilakukan dengan tujuan bisa mengetahui apa saja yang diinginkan dari pihak perusahaan dalam program yang dibuat untuk memudahkan mereka dalam pembuatan laporan keuangan. Metode wawancara dilakukan dengan mewawancarai pimpinan perusahaan dan kepala divisi akuntansi

#### **1.6.3 Studi Kepustakaan**

Mencari informasi atau refrensi yang terpercaya untuk mendukung penelitian ini. Informasi atau refrensi didapatkan dari buku, e-book, maupun jurnal. Informasi yang dicari seperti proses perhitung.dalam laporan keuangan, pengertian dari istilah-istalah dalam penelitian, dan informasi lainnya yang dibutuhkan dalam penelitian dinginkan dari pihak perusahaan dalam program yang dit<br>
memudahkan mereka dalam pembuatan laporan keuangar<br>
wawancara dilakukan dengan mewawancarai pimpinan perus<br>
kepala divisi akuntansi<br>
Mencari informasi atau refrensi y

### **1.6.4 Perancangan Sistem**

Perancangan sistem dilakukan sesuai dengan kebutuhan dari perusahaan. Dalam perancangan sistem terdapat beberapa tahap seperti pembuatan aliran data proses, pembuatan rancangan database, lalu perancangan antar muka pada sistem. Dan juga rancangan perhitungan akuntansi dalam pembuatan laporan keuangan

#### **1.6.5 Pengembangan Sistem**

Pengembangan sistem dilakukan dengan menyesuaikan rancangan sistem yang sudah dibuat. Pada tahap ini dimulai pembuatan program dengan menggunakan bahasa pemrograman HTML, CSS, dan PHP

#### **1.6.6 Pengujian**

Pada tahap ini akan dilakukan pengujian pada sistem, agar bisa diketahui kekurangan atau bag yang ada pada sistem. Akan dilakukan perbaikan terhadap sistem jika mengalami kekurangan atau bag sampai sistem tersebut bisa dipakai dan dapat diterapkan dalam perusaahaan

#### **1.7 Sistematika Penulisan**

- a. BAB I: Pendahluan merupakan bagian yang akan menjelaskan secara singkat tentang tugas akhir ini, di mana pada bagian Pendahuluan terdiri dari Latar Belakanag Masalah, Rumusan Masalah, Batasan Masalah, Spesifikasi Sistem, Tujuan Penelitian, Metodologi Penelitian. Sistem tersebut bisa dipakai dan dapat diterapkan dalam perus<br>
Sistem tersebut bisa dipakai dan dapat diterapkan dalam perus<br>
ABAB I: Pendahluan merupakan bagian yang akan menjelask<br>
singkat tentang tugas akhir ini, di man
	- b. BAB II: Landasan Teori merupakan bagian yang menjelaskan tentang pengertian teori-teori yang akan digunakan dalam pembuatan tugas akhir ini
	- c. BAB III: Analisis dan Perancangan Sistem merupakan bagian yang akan menjelaskan tentang perancangan sistem yang akan dibuat
	- d. BAB IV: Implementasi dan Analisis Sistem merupakan bagian yang menjelaskan tentang hasil dari penelitian dan pembahasan dari data yang diperoleh
	- e. BAB V: Penutup yakni bab yang didalamnya berisi kesimpulan dan saran

## **BAB 5**

## **KESIMPULAN**

#### **Kesimpulan**

Dari hasil penelitian dan pengujian yang telah dilakukan maka dapat disimpulkan bahwa :

- a. Sistem dapat membuat laporan keuangan melalui data transaksitransaksi yang sudah dimasukkan kedalam sistem oleh pengguna
- b. Perhitungan dalam pembuatan laporan keuangan pada sistem sudah sesuai dengan standar akuntansi keuangan yang digunakan oleh PT. Kosu Bapari Jaya transaksi yang sudah dimasukkan kedalam sistem oleh pengg<br>
b. Perhitungan dalam pembuatan laporan keuangan pada sistema oleh penggunakan kosu dengan standar akuntansi keuangan yang digunakan<br>
Kosu Bapari Jaya<br>
aran<br>
dapun

#### **Saran**

Adapun saran untuk pengembangan sistem, sebagai berikut :

a. Sistem perlu ditambahkan dashboard untuk dapat menampilkan grafik pendapatan perusahaan setiap tahunnya, agar mudah membandingkan keuntungan perusahaan setiap tahunnya

# **DAFTAR PUSTAKA**

- Belkaoui. (2006). *Accounting Theory: Teori Akuntansi.* Jakarta: Salemba Empat.
- Kendall, K. &. (2014). *System Analysis and Design.* 9th ed.England: EG: Pearson Education Limited.
- Kieso, D. E. (2014). *Intermediate Accounting.* Hoboken: Wiley.
- Martani, D. (2012). *Standar Akuntansi Keuangan*.
- Martha Viola, R. K. (2017). *Analisis dan Perancangan Sistem Informasi Akuntansi Penjualan dan Persediaan Pada PT XYZ*.
- Mujilan, A. (2012). *Sistem Informasi Akuntansi : Teori dan Wawan dalam Dunia Ektronis.* Madiun: Wima Pers. Mujilan, A. (2012). *Sistem Informasi Akuntansi : Teori dan Wawan dalam Duni*<br>Madiun: Wima Pers.<br>Munawir, S. (2002). *Analisis Laporan Keuangan. Yogyakarta: Liberty.*<br>Riyanto, B. (2001). *Dasar-dasar Pembelanjaan Perusahaa*

Munawir, S. (2002). *Analisis Laporan Keuangan.* Yogyakarta: Liberty.

- Riyanto, B. (2001). *Dasar-dasar Pembelanjaan Perusahaan.* Yogyakarta: BPFE.
- Susanto, A. (2017). *Sistem Informasi Akuntansi.* Bandung: Lingga Jaya.
- Suwardjono, S. (2008). *Teori Akuntansi: Perekayasaan Pelaporan Keuangan.* Yogyakarta: BPFE.